**STA 291 Fall 2009**

#### **LECTURE 4 8 September 2009**

### Administrative

- (Review) Chapter 3: Sampling Plans
- Chapter 4: Graphical and Tabular **Techniques**
- Suggested problems from the textbook (not graded, but good as exam preparation): 3.1, 3.2, 3.3, 3.4, 3.5 , 3.7

## Where we left off: Types of Bias

3

#### • **Selection Bias**

 Selection of the sample systematically excludes some part of the population of interest

#### • **Measurement/Response Bias**

 Method of observation tends to produce values that systematically differ from the true value

#### • **Nonresponse Bias**

 Occurs when responses are not actually obtained from all individuals selected for inclusion in thesample

## Where we left off: Sampling Error

- Assume you take a random sample of 100 UK students and ask them about their political affiliation (Democrat, Republican, Independent)
- Now take another random sample of 100 UK students
- Will you get the same percentages?

## Sampling Error (cont'd)

5

- No, because of sampling variability.
- Also, the result will not be exactly the same as the population percentage, unless you
	- 1. take a "sample" consisting of the whole population of 30,000 students (this would be called a ? )

or -

2. you get very lucky

### Sampling Error

- **Sampling Error** is the error that occurs when a statistic based on a sample *estimates* or *predicts* the value of a population parameter.
- In random samples, the sampling error can usually be quantified.
- In nonrandom samples, there is also sampling variability, but its extent is not predictable.

- Any error that *could* also happen in a census, that is, when you ask the whole population
- Examples: Bias due to question wording, question order, nonresponse (people refuse to answer), wrong answers (especially to delicate questions)

# Descriptive Statistics

- Summarize data
- Use graphs, tables (and numbers, see Chapter 4)
- Condense the information from the dataset
- Interval data: Histogram
- Nominal/Ordinal data: Bar chart, Pie chart

## Data Table: Murder Rates

9

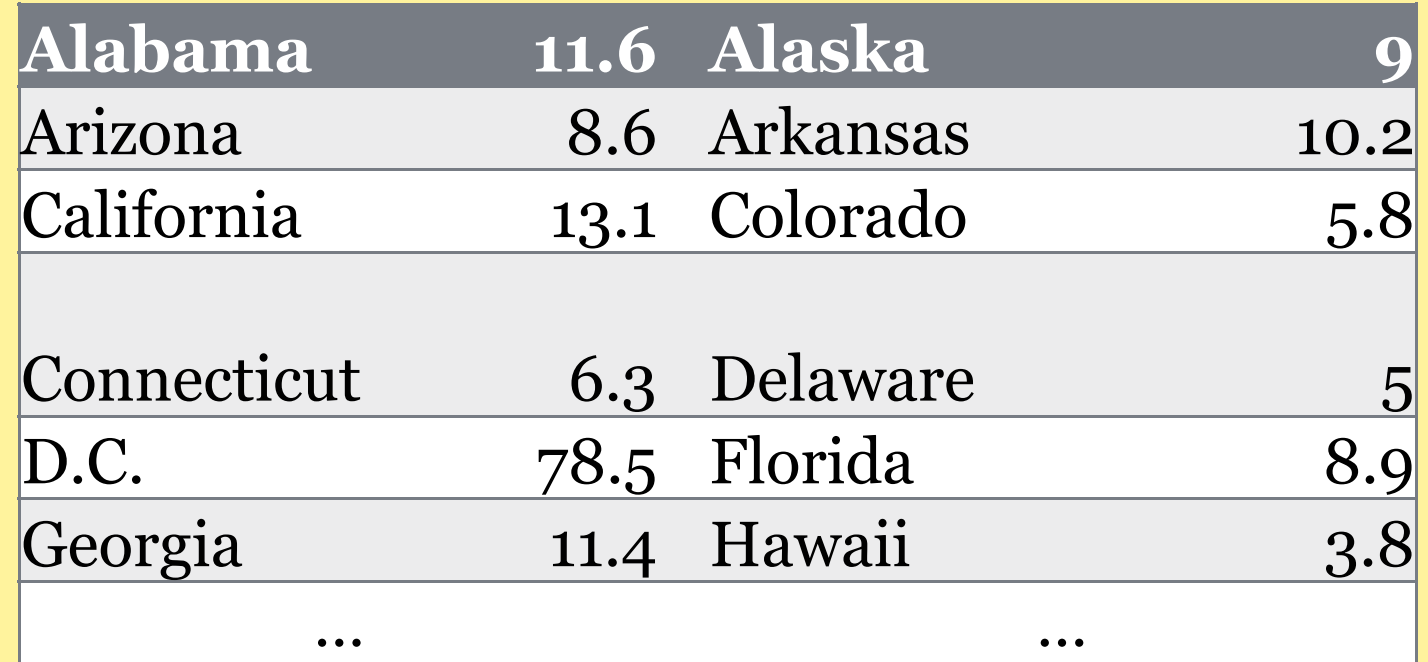

• Difficult to see the "big picture" from these numbers

• Try to condense the data…

## Frequency Distribution

10

• A listing of intervals of possible values for a variable • And a tabulation of the number of observations in each interval.

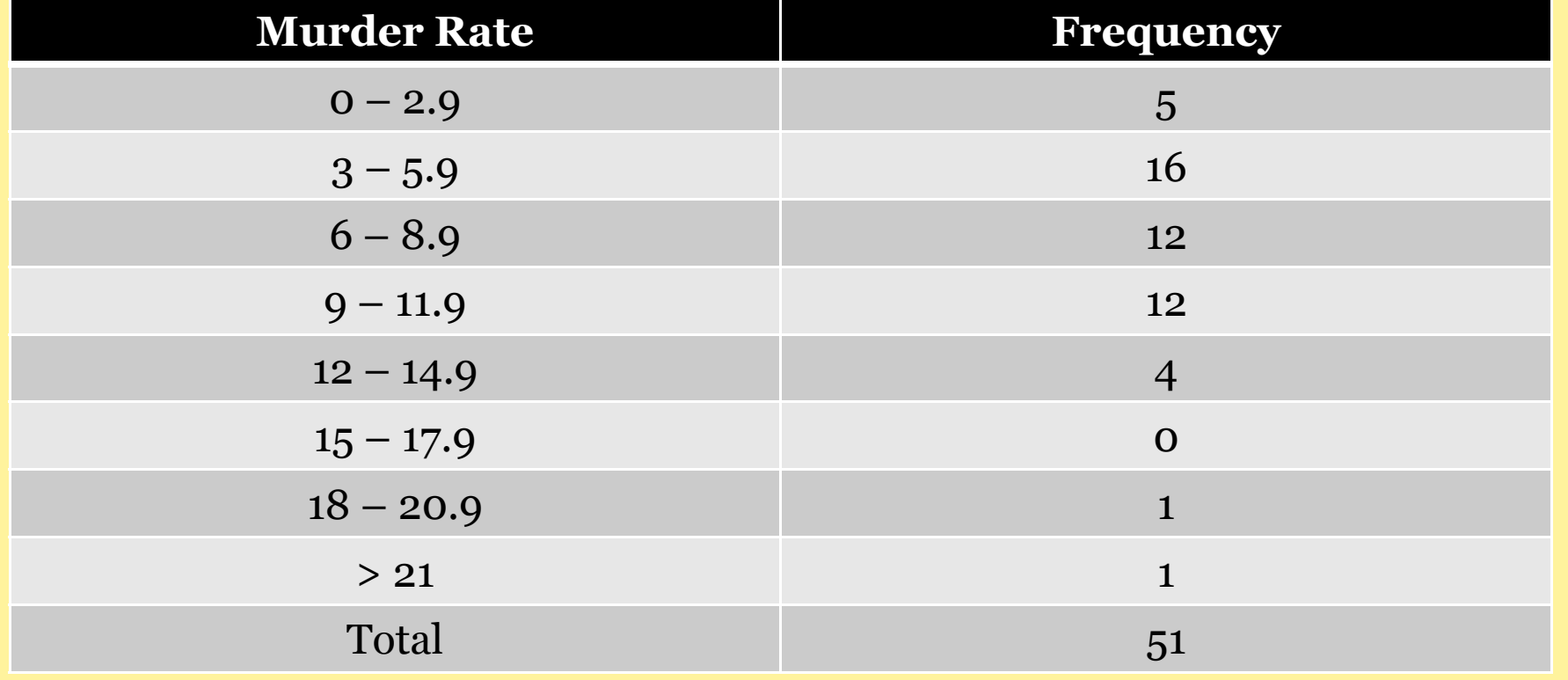

## Frequency Distribution

11

- Use intervals of same length (wherever possible)
- Intervals must be mutually exclusive: Any observation must fall into one and only one interval
- Rule of thumb:

If you have *n observations, the number of* intervals should be about *n*

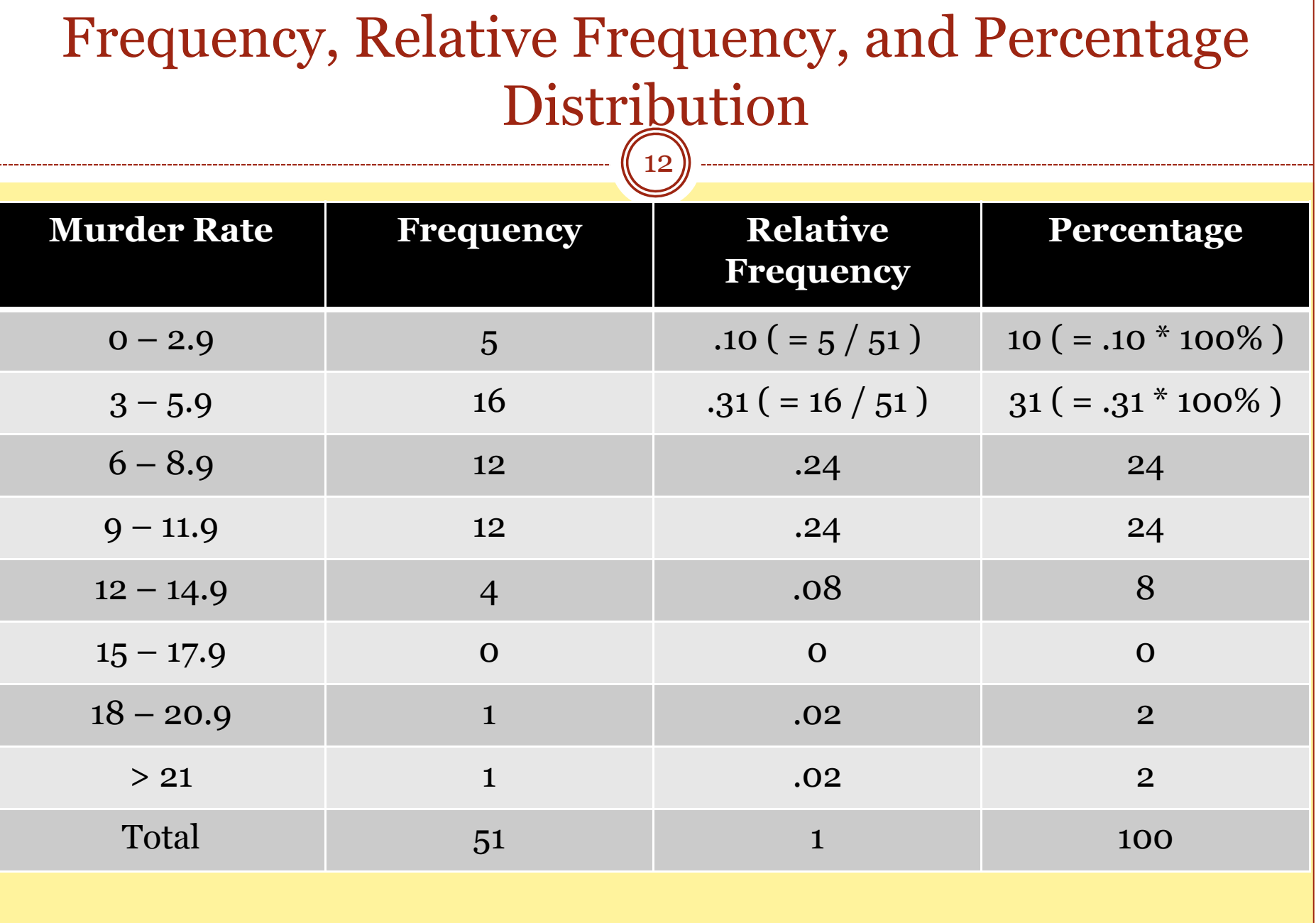

### Frequency Distributions

13

• Notice that we had to group the observations into intervals because the variable is measured on a continuous scale

• For discrete data, grouping may not be necessary (except when there are many categories)

#### Frequency and Cumulative Frequency

14

• Class Cumulative Frequency: Number of observations that fall in the class and in smaller classes

• Class Relative Cumulative Frequency: Proportion of observations that fall in the class and in smaller classes

#### Cumulative Frequencies & Relative Frequencies

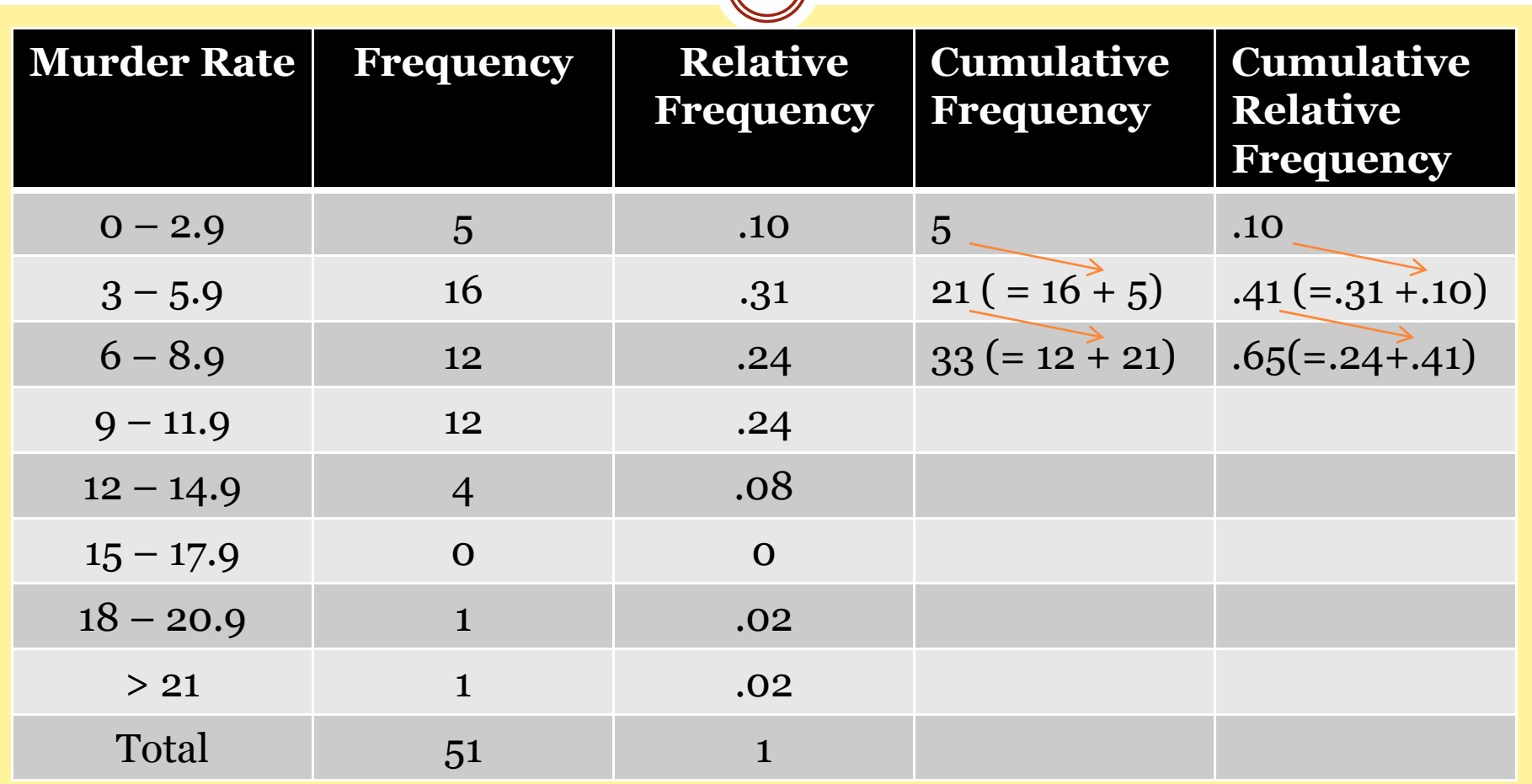

## Histogram (Interval Data)

- Use the numbers from the frequency distribution to create a graph
- Draw a bar over each interval, the height of the bar represents the relative frequency for that interval
- Bars should be touching; i.e., equally extend the width of the bar at the upper and lower limits so that the bars are touching.

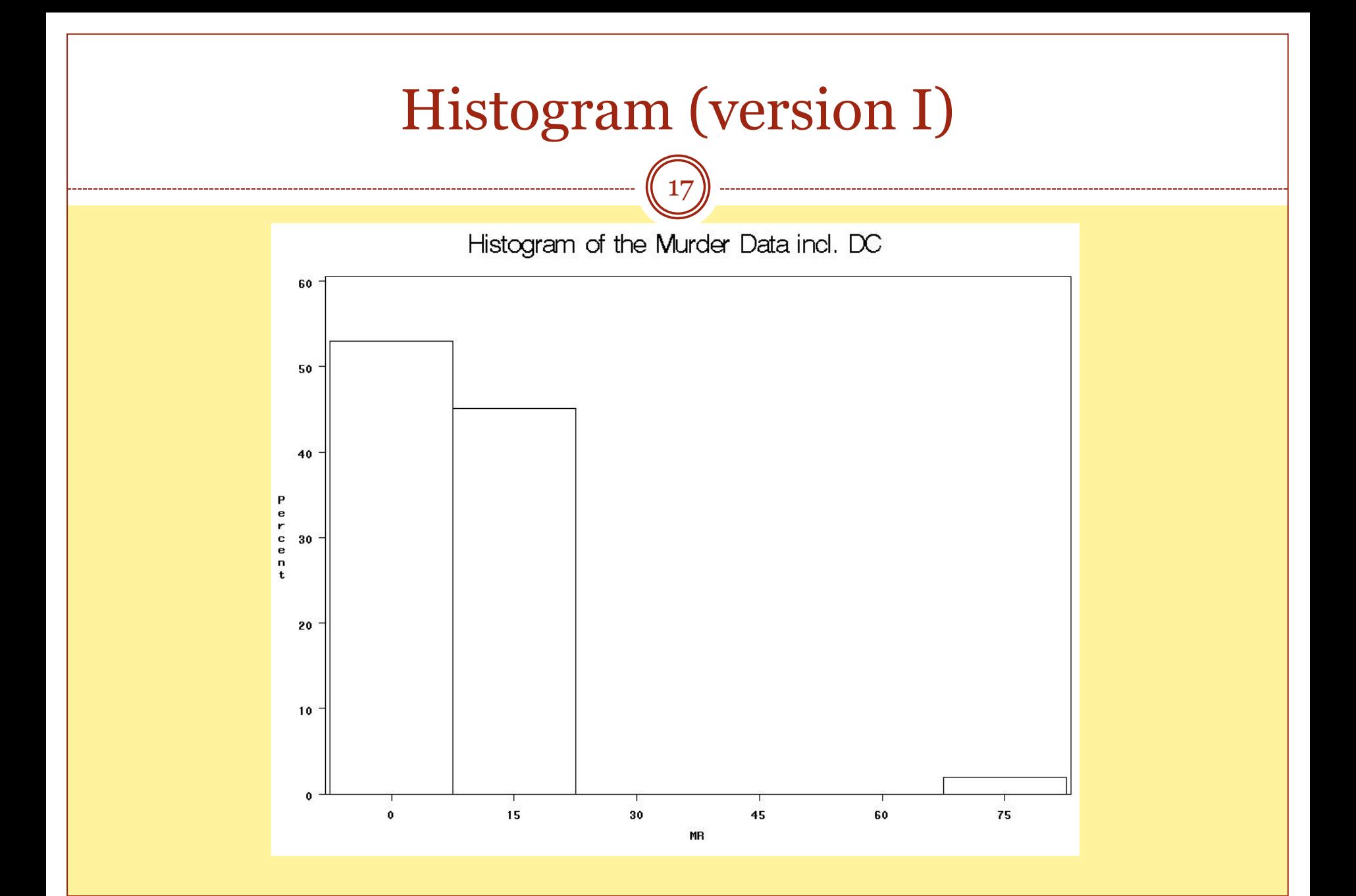

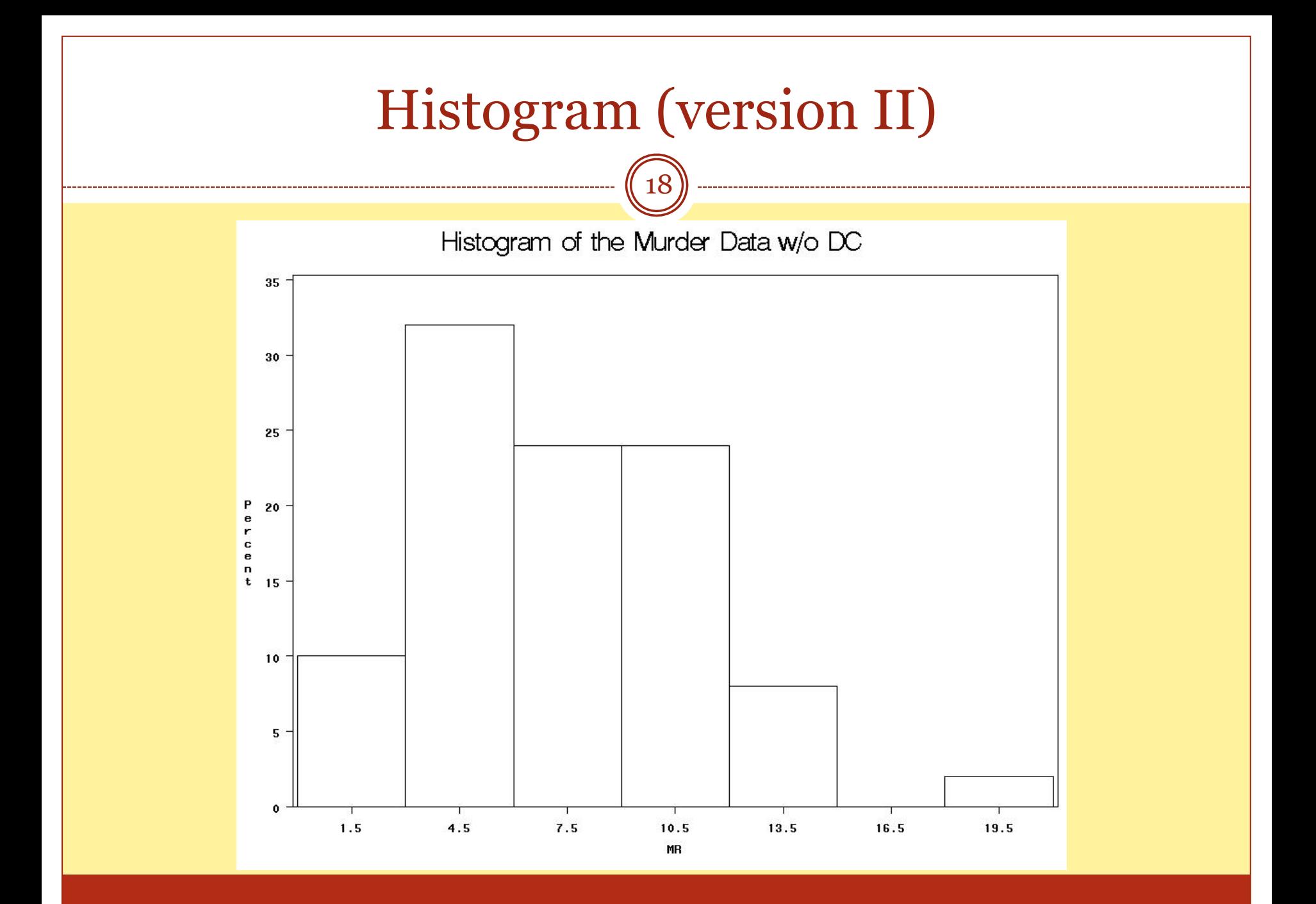

## Bar Graph (Nominal/Ordinal Data)

- Histogram: for *interval* (quantitative) data
- Bar graph is almost the same, but for *qualitative data*
- Difference:
	- The bars are *usually separated* to emphasize that the variable is categorical rather than quantitative
	- For nominal variables (no natural ordering), order the bars by frequency, except possibly for a category "other" that is always last

# Pie Chart (Nominal/Ordinal Data)

20

#### y First Step: Create a Frequency Distribution

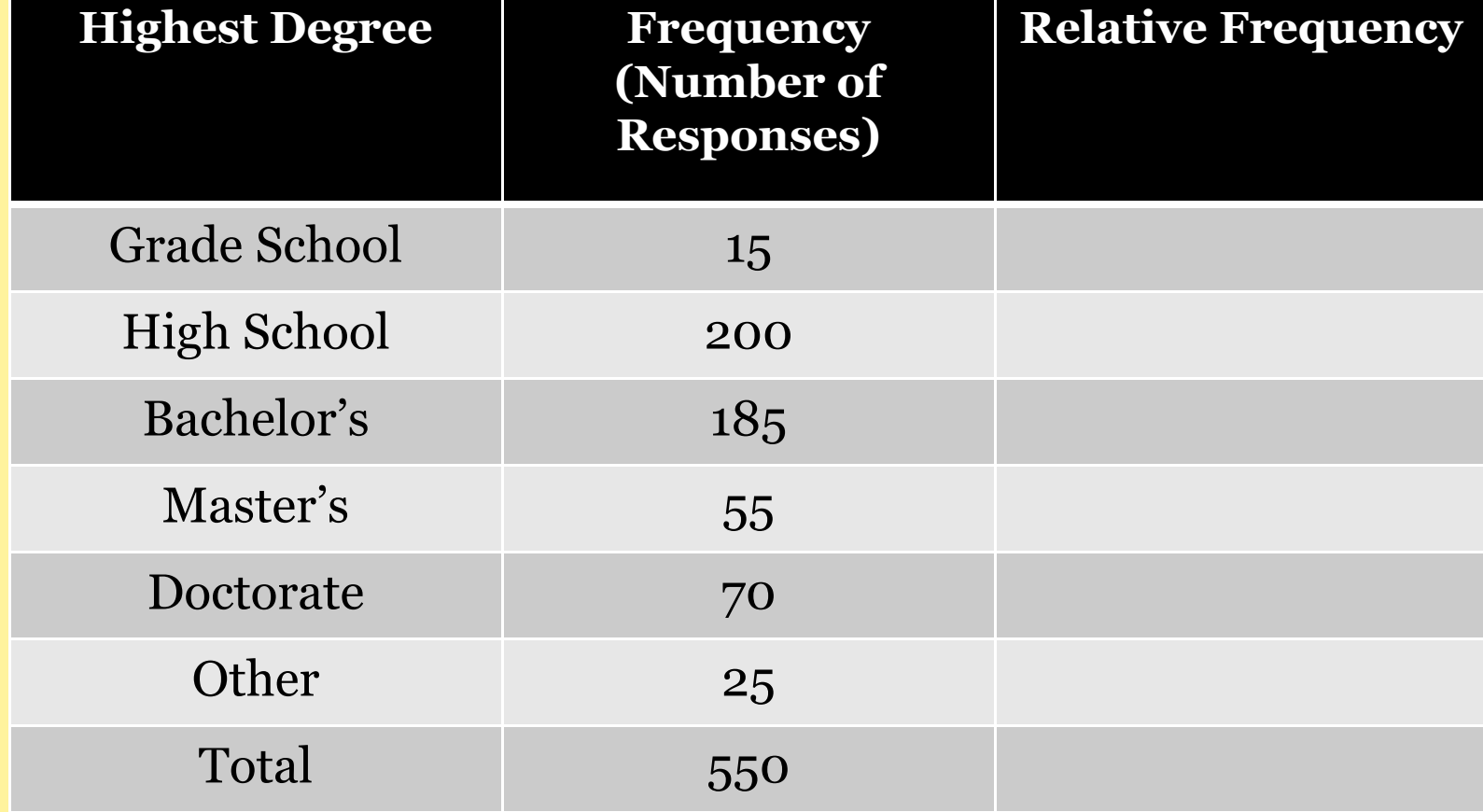

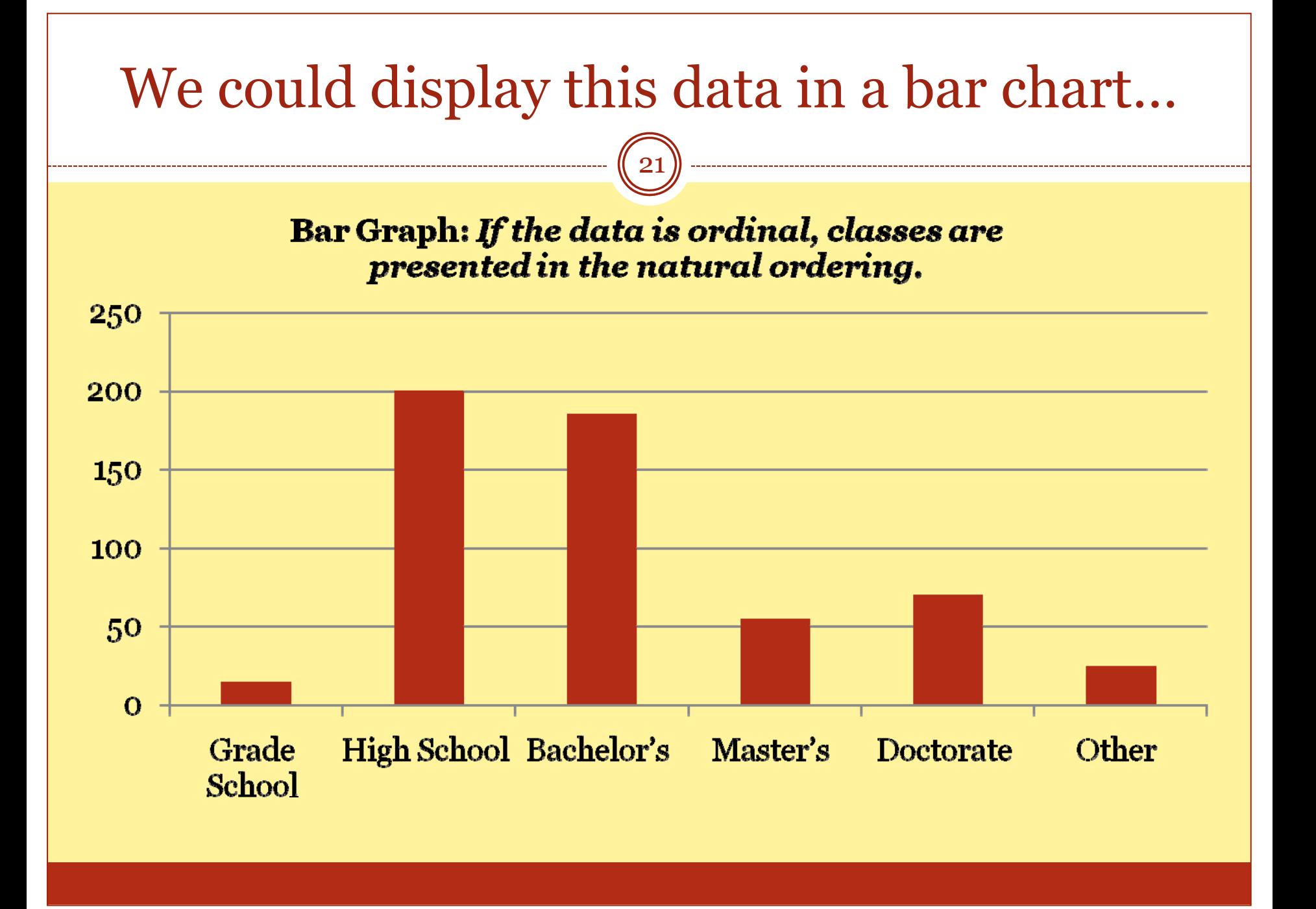

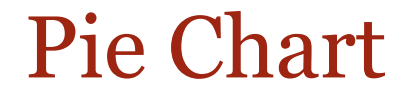

22

• Pie Chart**: Pie is divided into slices; The area of each** slice is proportional to the frequency of each class.

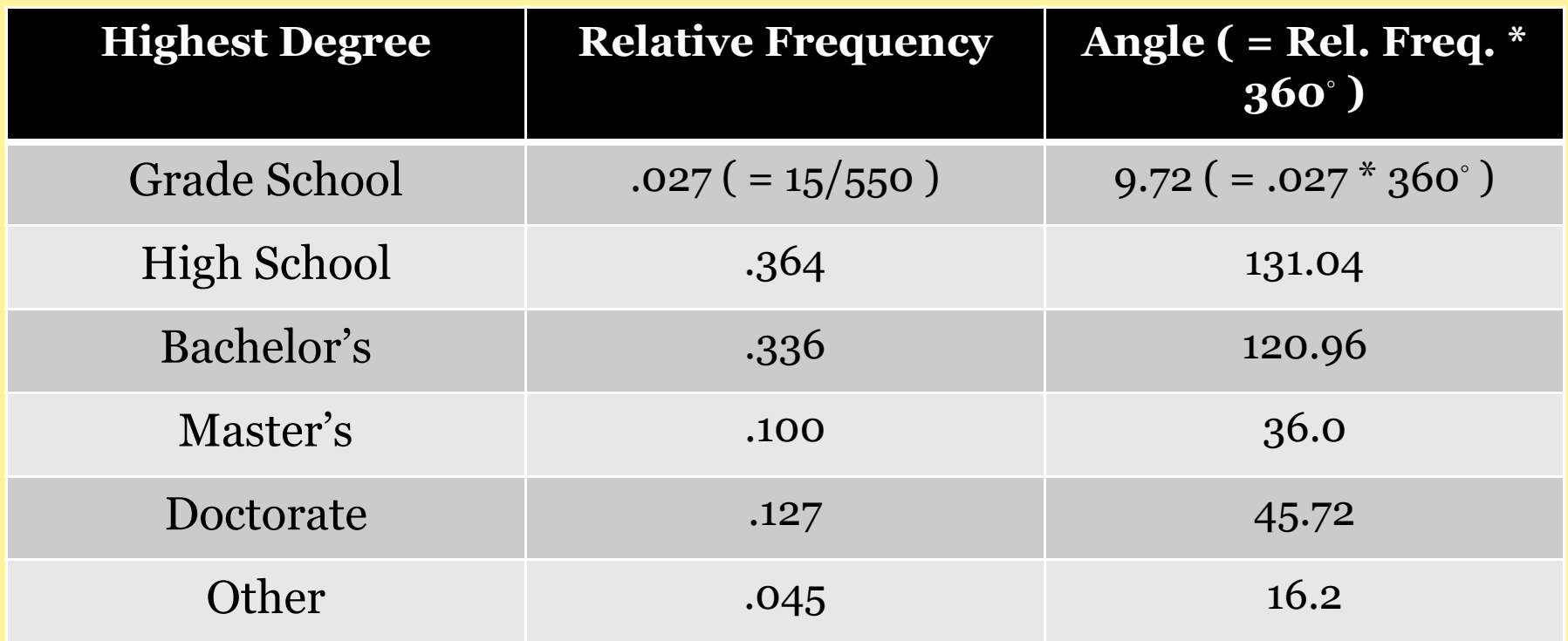

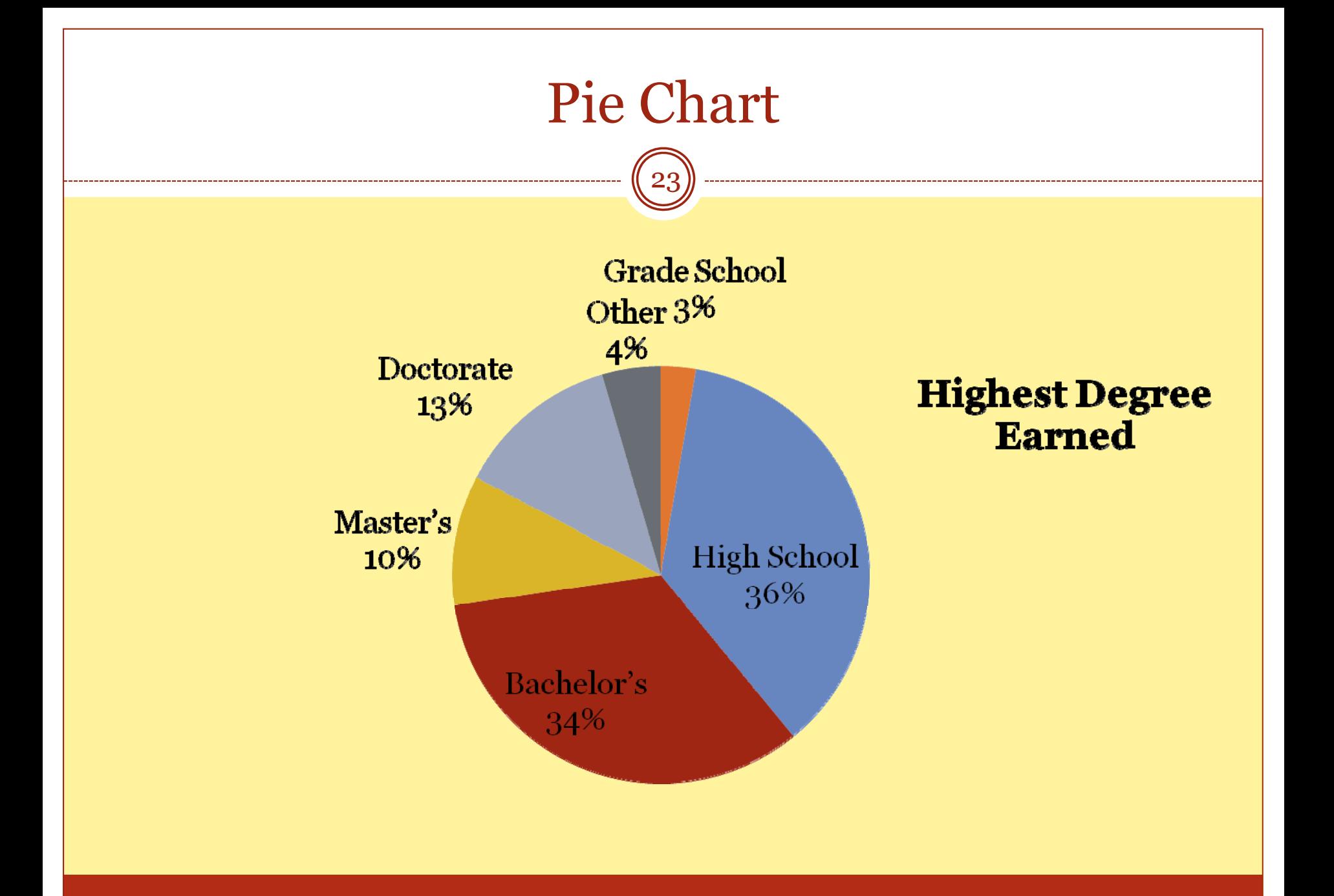

## Stem and Leaf Plot

- Write the observations ordered from smallest to largest
- Each observation is represented by a stem (leading digit(s)) and a leaf (final digit)
- Looks like a histogram sideways
- Contains more information than a histogram, because every single measurement can be recovered

## Stem and Leaf Plot

- Useful for small data sets (<100 observations) Example of an *EDA*
- Practical problem:
	- What if the variable is measured on a continuous scale, with measurements like 1267.298, 1987.208, 2098.089, 1199.082, 1328.208, 1299.365, 1480.731, etc.
	- – Use common sense when choosing "stem" and "leaf"

## Stem-and-Leaf Example: Age at Death for Presidents

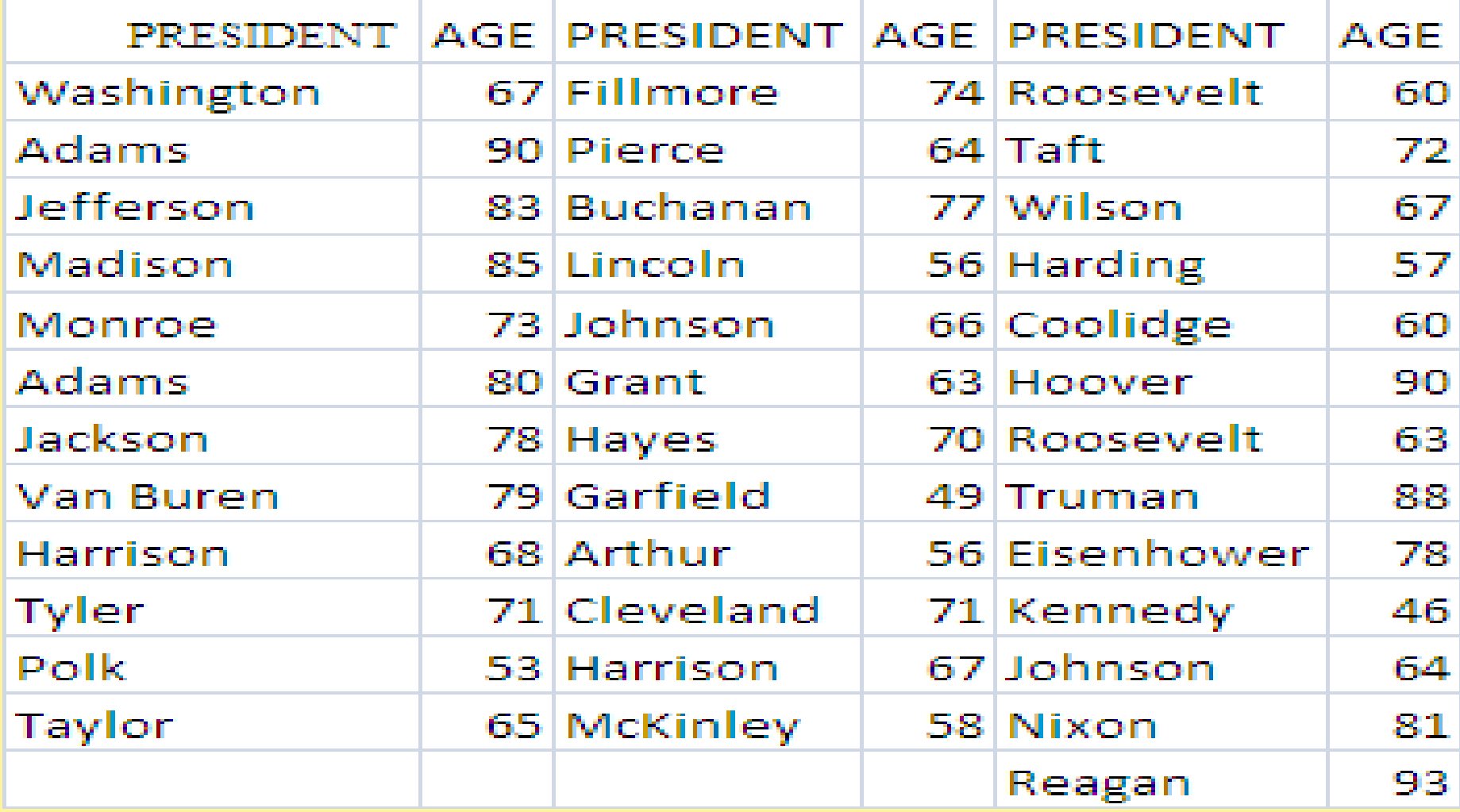

#### Attendance Survey Question #4

- On an index card
	- Please write down your name and section number
	- Today's Question: